# Escuela Superior Politécnica del Lito

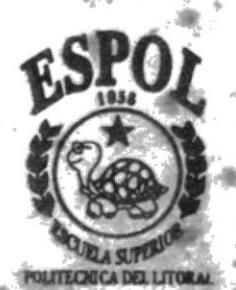

Programa de Tecnología en Computación

# TESIS DE GRADO

Previo a la obtención del Título de Analista de Soporte de Microcomputadores

# Tema:

Web Site de "Consultoría Técnica Cía. Ltda

# MANUAL DE DISEÑO

# **Autores:**

Mónica Cecilia Carrión Peña Karina Giuliana Cruz Pazmiño

Director: Anl. Alex Espinoza Cárdenas

# Año 2000 Guayaquil, Ecuador

ESCUELA SUPERIOR POLITÉCNICA DEL LITORAL

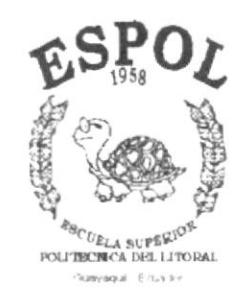

# PROGRAMA DE TECNOLOGÍA EN COMPUTACIÓN

# **TESIS DE GRADO**

# PREVIO A LA OBTENCIÓN DEL TÍTULO DE: ANALISTA DE SOPORTE DE MICROCOMPUTADORES

# TEMA: WEB SITE DE "CONSULTORÍA TÉCNICA CIA. LTDA."

# MANUAL DE DISEÑO

# **AUTORES:** MÓNICA CECILIA CARRIÓN PEÑA KARINA GIULIANA CRUZ PAZMIÑO

# DIRECTOR: ANL. ALEX ESPINOZA CÁRDENAS

AÑO 2000

# **AGRADECIMIENTO:**

A Dios, por habernos iluminado con su sabiduría y darnos fortaleza para seguir adelante en nuestra meta propuesta.

A los profesores, por habernos transmitido sus conocimientos y por sabernos dirigir por el camino de la verdad, para así culminar esta importante fase de nuestros estudios universitarios.

De especial manera deseamos expresar nuestro agradecimiento al Anl. Alex Espinoza Cárdenas, el cual nos guió en la realización de la presente Tesis de Grado.

图:

# **DEDICATORIA**

A nuestros padres, forjadores de nuestros triunfos y dueños de tan inmensa bondad, que hoy ven sus sueños convertirse en realidad. Con su inmenso amor, apovo moral v absoluta confianza, nos guiaron por el camino correcto, que más adelante y en el futuro esperamos aprovechar.

Sin lugar a dudas son de aquellos padres llenos de valores, que con el paso del tiempo pueden disfrutar de los resultados de esta lucha constante. esfuerzo y perseverancia.

A aquellos, nuestro cariño y gratitud, y el privilegio de poderles dedicar éste, nuestro trabajo.

# **DECLARACIÓN EXPRESA**

La responsabilidad de los hechos, ideas y doctrinas expuestas en esta Tesis de Grado, nos corresponde exclusivamente; y el patrimonio intelectual de la misma, al PROTCOM (Programa de Tecnología en Computación) de la Escuela Superior Politécnica del Litoral (ESPOL).

Reglamento de Exámenes y Títulos Profesionales de la ESPOL.

**A** 

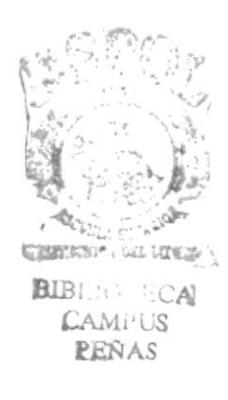

**FIRMA DEL DIRECTOR** 

 $\overline{\phantom{a}}$ 

Anl. Alex Espinoza Cárdenas

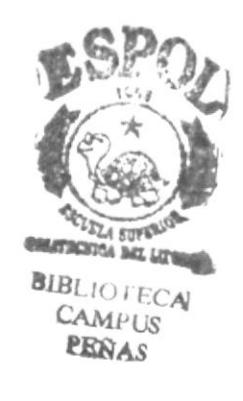

FIRMA DE LOS AUTORES

 $\ddot{\phantom{a}}$ 

Kanina Gue P<br>Karina Giuliana Oruz Pazmiño Mónica Oecilia Carrión Peña

# TABLA DE CONTENIDO

 $\epsilon$ 

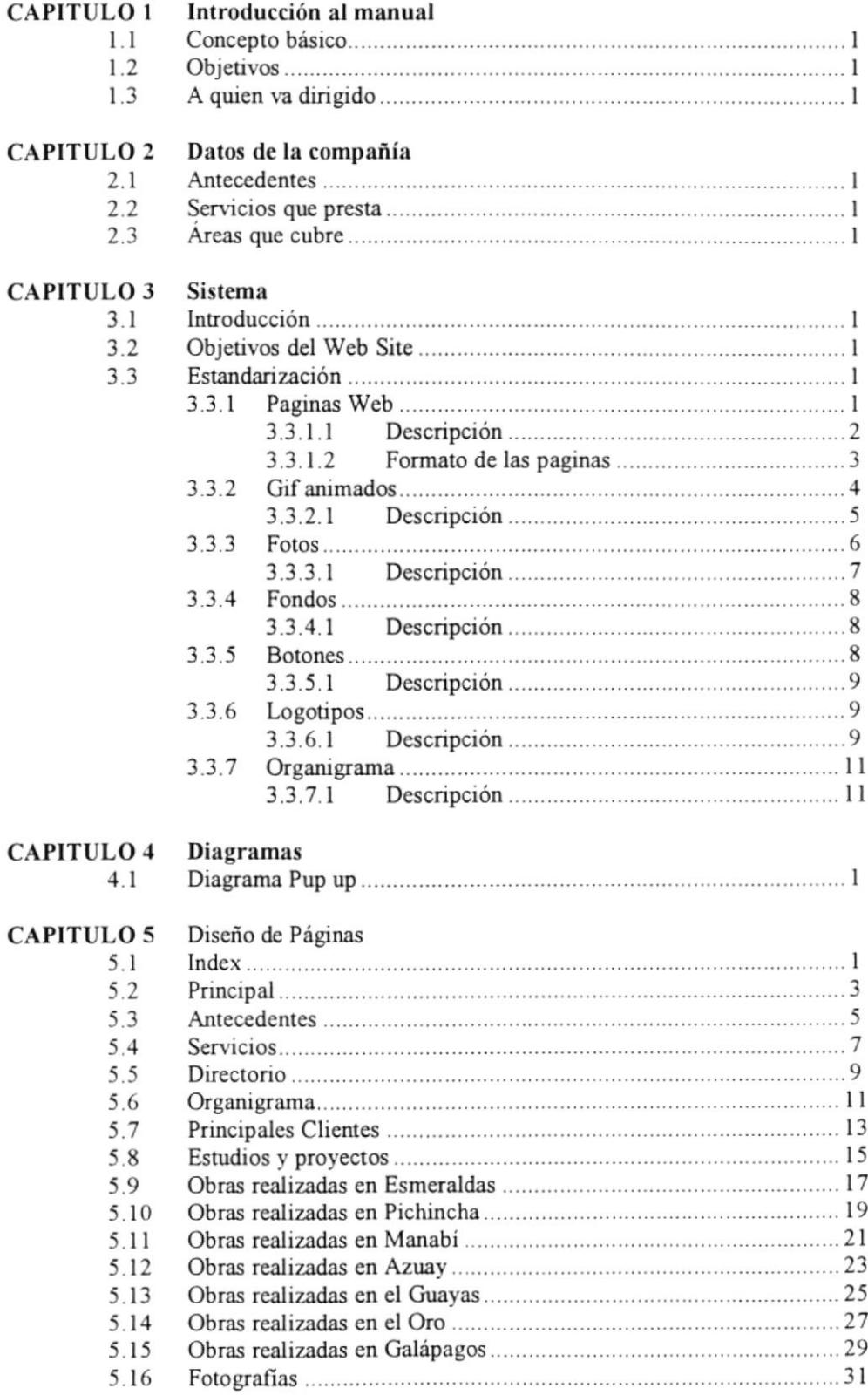

# **CAPÍTULO 1** INTRODUCCION AL MANUAL

# I. INTRODUCCIÓN AL MANUAL

# I.I CONCEPTO BASICO

Es un conjunto de instrucciones debidamente ordenadas y clasificadas, que proporcionan inlormación rápida y organizada sobre las prácticas del Cite. Además contiene información respecto a procedimientos y funciones, políticas, etc.

Este manual estará disponible para ser usado por cualquier miembro de la empresa, cuyas funciones tengan coincidencia con el contenido. Es un convenio, debidamente ordenado, de fácil comprensión y localización, redactado en términos comprensibles para la generalidad de las personas.

# 1.2 OBJETIVOS

- Ser un medio de inducción para los usuarios y empleados, a los procesos sistemáticos del Site, ya que especifica en detalle los pasos a seguir para lograr una mejor navegación. a
- Consrituirse en el conjunto de datos o informaciones sistemáticamente ordenada y clasificada de acuerdo a las prácticas computacionales.
- Mantener los estándares.
- Representa información profundamente veriñcada y analizada.

### 1.3 A QUIEN VA DIRIGIDO

- Usuarios novatos que recién se inicien en el Internet.
- Usuarios avanzados, que deseen profundizar sus conocimientos sobre el Site, y la estructura del mismo.
- Diseñadores de Site que deseen conocen los procedimientos y estructura del mismo para realizar cambios o actualizaciones.

# **CAPÍTULO 2** DATOS DE LA COMPAÑÍA

![](_page_10_Picture_1.jpeg)

# 2 DATOS DE LA COMPANIA

# 2.1 ANTECEDENTES

CONSULTORIA TECNICA CIA. LTDA., es una ñrma integrada por Ingenieros Civiles Ecuatorianos, creada exclusivamente como una Empresa Consultora independiente para prestar servicios de Consultoria en Ingenieria y ramas afines. Fue constituida jurídícamente en Enero de l97l como continuación de la Oficina de Cálculo y Diseño Estructural del Ing. Carlos Cruz C. y otros profesionales que esraban asociados, hecho desde el año 1966. Tiene, pues, la Empresa, en campo de la Consultoría, una experiencia de mas de 29 años, además de la aportación de la amplia experiencia que, sus principales ejecutivos y personal técnico a su servicio, han adquirido dentro de sus propias actividades en el campo público y privado.

Sin embargo de que. sus personeros creen ñrmemente en la capacidad técnica nacional, CONSULTORÍA TÉCNICA CIA. LTDA., mantiene vínculos con prestigiosas firmas y profesionales consultores extranjeros que colaboran con su experiencia y capacidad en los campos en los que la Ingeniería Nacional no ha alcanzado los niveles de alta técnica que pueda necesitar un determinado Estudio.

El propósito fundamental de CONSULTORÍA TÉCNICA CIA. LTDA., es proporcionar los servicios y asesoramientos necesarios para que los estudios y trabajos de Consultoría en general que, tengan, desde la fase de planeamiento hasta el control de obra, la garantía profesional que satisfaga ampliamente a sus clientes.

Su amplia experiencia en cáIculos y diseño estructural llega alrededor de 10.000 obras con un total aproximado de mas de cuatro millones y medio de metros cuadrados diseñados. De entre ellas se destaca el cálculo y diseño estructural del edificio de 20 niveles de la sucursal.mayor del Banco Central del Ecuador en Guayaquil, adjudicado a CONSULTORIA TECNICA CIA. LTDA. luego de un concurso de méritos y antecedentes a nivel nacional

# 2.2 SERVICIOS QUE PRESTA

El propósito fundamental de CONSLILTORIA TECNICA CIA. LTDA., es proporcionar los servicios y asesoramientos necesarios para que los estudios y trabajos de Consultoría en general que, tengan, desde la fase de planeamiento hasta el control de obra, la garantía profesional que satisfaga ampliamente a sus clientes.

# 2.3 AREAS QUE CUBRE

Las áreas de los servicios técnicos que presta CONSULTORÍA TÉCNICA CIA. LTDA. se refieren a los siguientes aspectos.

- $\mathbf{1}$ . Asistencia técnica y consultas en general.
- $\overline{2}$ . Estudios de factibilidad y planeamiento.
- Diseño y Cálculo de Obras.  $3<sub>1</sub>$
- Supervisión de proyectos.  $4.$
- Fiscalización de obras, y proyectos.  $5<sub>1</sub>$
- Inspecciones e Informes Técnicos, 6.

Y dentro de las siguientes especializaciones:

- Arquitectura.
- Estructuras: edificios, terminales, puentes, túneles, industrias, etc.
- Ingeniería de sistemas, programación, costos presupuestos y avalúos
- Vías de comunicación.
- Obras portuarias e hidráulicas: (riego y drenaje)  $\bullet$
- Instalaciones sanitarias: ciudades, ciudadelas, edificios, industrias, etc.  $\bullet$
- Instalaciones aire acondicionado: edificios, industrias, etc.

#### $\frac{1}{2} \left( \frac{1}{2} \right) \left( \frac{1}{2} \right) \left( \frac$

# **CAPÍTULO 3**

# **SISTEMA**

 $\label{eq:2.1} \begin{array}{c} \mathcal{F} \rightarrow \mathcal{F} \\ \mathcal{F} \rightarrow \mathcal{F} \rightarrow \mathcal{F} \\ \mathcal{F} \rightarrow \mathcal{F} \rightarrow \mathcal{F} \end{array}$ 

# 3 SISTEMA

# 3.I INTRODUCCIÓN

CONSULTORIA TECMCA decidió la creación de su Web Site ya que Intemet es el nuevo medio de comunicación de la humanidad entera.

### 3.2 OBJETIVOS DEL WEB SITE

Los objetivos principales de poseer un Web Site, se basan principalmente en las ventajas que ofrece el Internet, entre las cuales se pueden destacar las siguienres:

- Publicidad para la empresa las 24 horas al dia, los 365 días al año
- Audiencia es captiva
- Tiene alcance nacional e intemacional
- Es un medio económico
- Es dinámico e interacüvo a
- Es un medio para crear mercadeo directo

# 3.3 ES'TANDARIZACIÓN

# 3.J.I PAGINAS WEB

- Se encuentran localizadas en el directorio /webpages, a excepción de la index.html, la cual se encuentra ubicada en el directorio principal.
- Tienen extensión HTM, a excepción de la index que tiene extensión HTML.
- Fueron diseñadas en "Macromedia Dreamweaver", que es un software exclusivo para diseños de páginas Web.
- Se usaron nombre descriptivos, para una fácil comprensión y ubicación.

# 3.3.I.I DESCRIPCIÓN

![](_page_15_Picture_349.jpeg)

#### **FORMATO DE LAS PÁGINAS** 3.3.1.2

Se han utilizado dos formatos de páginas web en este Site:

- Pagina Index: localizado en /Webpages/index.htm
- Páginas de navegación

### Formato de la Pagina Index

![](_page_16_Picture_7.jpeg)

Nota explicativas

Gif animado

### Formato del resto de páginas

![](_page_17_Picture_3.jpeg)

#### $3.3.2$ **GIF ANIMADOS**

- Se encuentran localizados en el directorio /images.
- Tienen extensión gif
- Fueron obtenidas en la red en forma gratuita
- Se usaron nombre descriptivos, para una fácil comprensión y ubicación.

 $\overline{\phantom{a}}$ 

#### **DESCRIPCIÓN**  $3.3.2.1$

![](_page_18_Picture_24.jpeg)

![](_page_19_Picture_36.jpeg)

#### $3.3.3$ **FOTOS**

- Fueron proporcionadas por la empresa.
- Fueron escaneadas y luego retocadas en Paint y Microsoft Photo Editor.
- Las fotos utilizadas en este diseño comienzan por la letra f\_ y el nombre de la fotografia.
- Tienen extensión gif

#### **DESCRIPCIÓN**  $3.3.3.1$

![](_page_20_Picture_21.jpeg)

![](_page_21_Picture_174.jpeg)

# 3.3.4 FONDOS

- Se llama /images/fondos.gif.
- a Fue obtenido de la red en forma gratuita

# 3.3.4.I DESCRIPCIÓN

![](_page_21_Picture_175.jpeg)

# 3.3.5 BOTONES

- Se encuentran localizados en el directorio /images.
- Los botones utilizados comienzan por las letras Arr\_ y el nombre del botón, el cual es un nombre descriptivo para su mejor comprensión
- Tienen extensión gif
- Fueron bajados de la red en forma gratuita

# 3.3.5.1 DESCRIPCIÓN

![](_page_22_Picture_190.jpeg)

# 3.3.6 LOGOTIPOS

- Se encuentran Iocalizados en el directorio /images.
- Comienzan por las letras l\_ y el nombre de la empresa, el cual es un nombre descriptivo para su mejor comprensión
- Tienen extensión gif
- Estos fueron escaneados y luego retocados en Paint y Microsoft Photo Editor.

# 3.3.6.1 DESCRIPCIÓN

![](_page_22_Picture_191.jpeg)

![](_page_23_Picture_16.jpeg)

![](_page_24_Picture_52.jpeg)

#### $3.3.7$ **ORGANIGRAMA**

- Fue realizado en Power Point, y retocados en Paint y Microsoft Photo Editor.  $\bullet$
- El organigrama tiene extensión JGP.

# 3.3.7.1 DESCRIPCIÓN

![](_page_24_Picture_53.jpeg)

 $\begin{smallmatrix} 1 & & \\ & \ddots & \end{smallmatrix}$  $\begin{array}{l} \frac{1}{2} \left( \begin{array}{cc} \frac{1}{2} & 0 \\ 0 & \frac{1}{2} \end{array} \right) \\ \frac{1}{2} \left( \begin{array}{cc} \frac{1}{2} & 0 \\ 0 & \frac{1}{2} \end{array} \right) \end{array}$  $\sim$  $\mathfrak{h}_0=\mathfrak{h}_1^{(1)}=\mathfrak{h}_1^{(1)}$  or  $B_{\star\star}$  .  $\mathbb{C}_{\mathbb{Z}_{p+1}}$  ,  $\mathbb{C}_{\mathbb{Z}_{p+1}}$  ,

# CAPÍTULO 4 DIAGRAMAS

![](_page_25_Picture_1.jpeg)

BIBLAN CON CAMI US PEÑAS

Web site de Consultoría Técnica Cía. Ltda.

# DIAGRAMA POP UP  $\ddot{4}$ .

Manual de Diseño

![](_page_26_Figure_2.jpeg)

![](_page_26_Picture_3.jpeg)

Galapagos

BIBL<sup>16</sup> CA<br>CAMPUS<br>**RENAS** 

Capitulo 4 / Página 1

PROTCOM

# **CAPÍTULO 5** DISEÑO DE PÁGINAS

 $\begin{array}{ll} \theta & \quad \ \ \, \sigma \\ \theta & \quad \ \ \, \sigma \\ \theta & \quad \ \ \, \end{array}$ 

# 5 DISEÑO DE PÁGINAS

# 5.1 PÁGINA INDEX

![](_page_28_Picture_133.jpeg)

### Diseño del formato de páginas

![](_page_28_Picture_6.jpeg)

![](_page_29_Picture_16.jpeg)

#### PÁGINA PRINCIPAL  $5.2$

![](_page_30_Figure_3.jpeg)

![](_page_31_Picture_115.jpeg)

#### PÁGINA ANTECEDENTES  $5.3$

![](_page_32_Figure_3.jpeg)

![](_page_33_Picture_19.jpeg)

 $\epsilon_i$ 

#### 5.4 PÁGINA SERVICIOS

![](_page_34_Picture_21.jpeg)

![](_page_35_Picture_19.jpeg)

 $\mathcal{L}$ 

#### PÁGINA DIRECTORIO  $5.5$

![](_page_36_Picture_21.jpeg)

![](_page_37_Picture_16.jpeg)

#### PÁGINA ORGANIGRAMA  $5.6$

![](_page_38_Figure_3.jpeg)

![](_page_39_Picture_16.jpeg)

#### PÁGINA CLIENTES 5.7

![](_page_40_Figure_3.jpeg)

 $\overline{\phantom{a}}$ 

![](_page_41_Picture_142.jpeg)

# 5.8 PÁGINA ESTUDIOS Y PROYECTOS

![](_page_42_Figure_3.jpeg)

![](_page_43_Picture_22.jpeg)

#### 5.9 PÁGINA OBRAS REALIZADAS EN ESMERALDAS

![](_page_44_Picture_21.jpeg)

![](_page_45_Picture_100.jpeg)

#### PÁGINA OBRAS REALIZADAS EN PICHINCHA 5.10

![](_page_46_Picture_21.jpeg)

![](_page_47_Picture_16.jpeg)

#### $5.11$ PÁGINA OBRAS REALIZADAS EN MANABÍ

![](_page_48_Picture_24.jpeg)

 $\cdot$ 

![](_page_49_Picture_109.jpeg)

#### $5.12$ PÁGINA OBRAS REALIZADAS EN AZUAY

![](_page_50_Picture_21.jpeg)

![](_page_51_Picture_16.jpeg)

#### $5.13$ PÁGINA OBRAS REALIZADAS EN EL GUAYAS

![](_page_52_Picture_21.jpeg)

![](_page_53_Picture_24.jpeg)

L.

 $\mathbf{v}_i^{(l)}$  . <br> <br>  $\mathbf{v}_i^{(l)}$ 

#### PÁGINA OBRAS REALIZADAS EN EL ORO  $5.14$

![](_page_54_Picture_21.jpeg)

![](_page_55_Picture_16.jpeg)

#### PÁGINA OBRAS REALIZADAS EN GALÁPAGOS 5.15

![](_page_56_Figure_3.jpeg)

![](_page_57_Picture_11.jpeg)

# 5.16 PÁGINA FOTOGRAFÍAS

![](_page_58_Figure_3.jpeg)

![](_page_59_Picture_16.jpeg)